# **Blockchain Superoptimizer**

Julian Nagele **Maria A Schett**

2019-10-09 @ LOPSTR @ FM'19

Ethereum smart contracts are executed as bytecode on the  $\blacktriangleright$ Ethereum Virtual Machine (EVM)

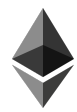

PUSH 0 SUB PUSH 3 ADD

## **Overview**

Ethereum smart contracts are executed as bytecode on the  $\blacktriangleright$ Ethereum Virtual Machine (EVM)

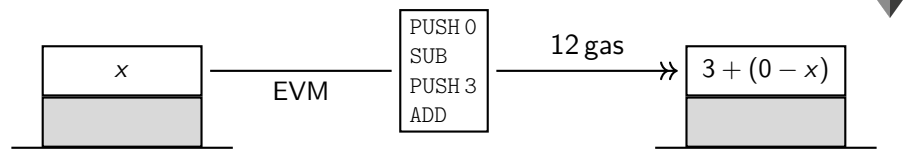

## **Overview**

Ethereum smart contracts are executed as bytecode on the  $\blacktriangleright$ Ethereum Virtual Machine (EVM)

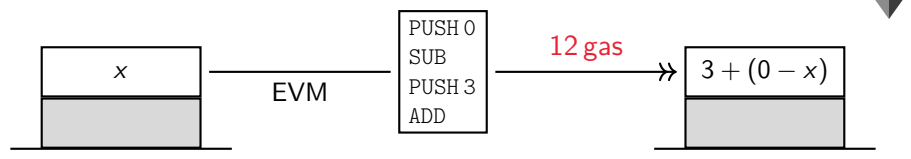

Ethereum smart contracts are executed as bytecode on the  $\blacktriangleright$ Ethereum Virtual Machine (EVM)

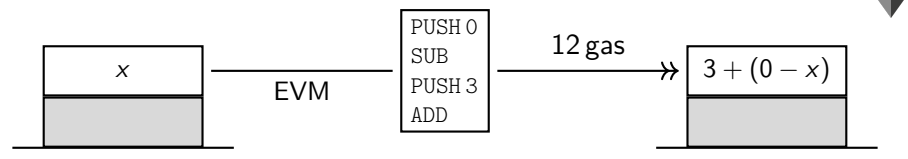

≡

 $\blacktriangleright$ Ethereum smart contracts are executed as bytecode on the Ethereum Virtual Machine (EVM)

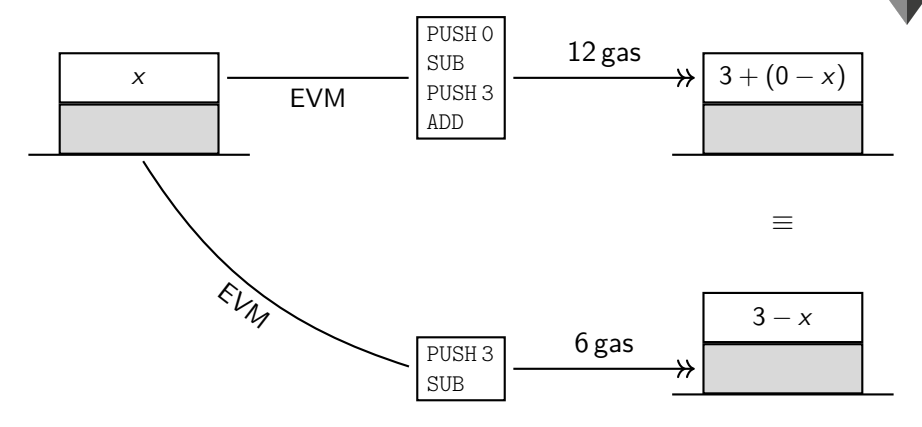

 $\blacktriangleright$ Ethereum smart contracts are executed as bytecode on the Ethereum Virtual Machine (EVM)

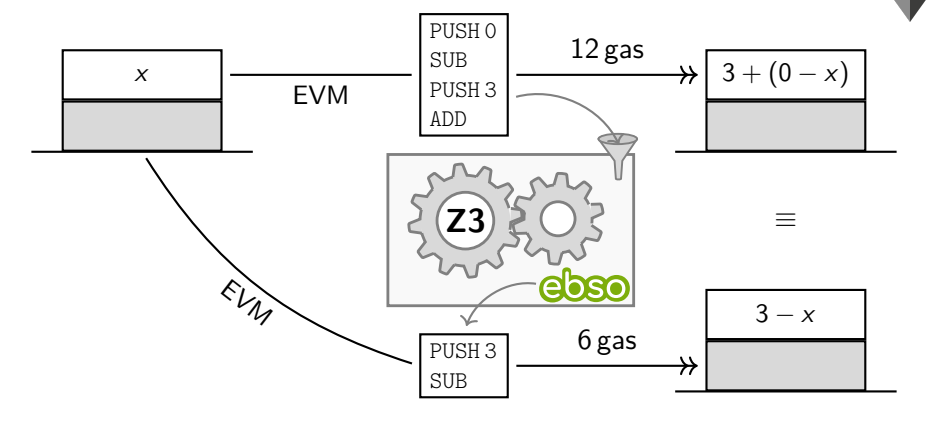

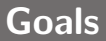

our tool **ebso** superoptimizes EVM bytecode

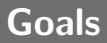

our tool **ebso** superoptimizes EVM bytecode  $\blacktriangleright$ 

### **Ethereum**

- Þ EVM gas provides **clear cost model**
- formal semantics [\[Yellow Paper, 2018\]](#page-86-0) ▶
- ∃ data sets for evaluation

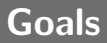

our tool **ebso** superoptimizes EVM bytecode  $\blacktriangleright$ 

### **Ethereum**

- Þ EVM gas provides **clear cost model**
- formal semantics [\[Yellow Paper, 2018\]](#page-86-0) ▶
- ∃ data sets for evaluation

# **Today**

feedback on ideas for future work (post-proceedings) $\blacktriangleright$ 

- **given:** source program s & cost function C  $\blacktriangleright$
- Þ **find:** target program t that
	- 1. has minimal cost  $C(t)$
	- 2. correctly implements s
- **using:** a constraint solver  $\blacktriangleright$

- **given:** source program s & cost function C  $\blacktriangleright$
- Þ **find:** target program t that
	- 1. has minimal cost  $C(t)$
	- 2. correctly implements s
- **using:** a constraint solver  $\blacktriangleright$

EVM gas

- **given:** source program s & cost function C
- Þ **find:** target program t that
	- 1. has minimal cost  $C(t)$
	- 2. correctly implements s
- **using:** a constraint solver

program  $\iota_1 \iota_2 \cdots \iota_n$ 

- **given:** source program s & cost function C  $\blacktriangleright$
- Þ **find:** target program t that
	- 1. has minimal cost  $C(t)$
	- 2. correctly implements s
- **using:** a constraint solver  $\blacktriangleright$

program 
$$
t_1 \, t_2 \, \cdots \, t_n
$$

\nInstrument  $t \in \{\text{ADD}, \text{SUB}, \text{SLT}, \text{PUSH } w, \text{DUP}, \text{SWAP}, \ldots\}$ 

\n $w \in \text{Word} = \{0, 1\}^{256}$ 

- **given:** source program s & cost function C
- Þ **find:** target program t that
	- 1. has minimal cost  $C(t)$
	- 2. correctly implements s
- **using:** a constraint solver

```
program \iota_1 \iota_2 \cdots \iota_nInstr ι ∈ {ADD, SUB, SLT, PUSHw, DUP,SWAP, . . .}
w \in Word = \{0, 1\}^{256}PUSH 0 SUB PUSH 3 ADD
```
- **given:** source program s & cost function C  $\blacktriangleright$
- Þ **find:** target program t that
	- 1. has minimal cost  $C(t)$
	- 2. correctly implements s
- **using:** a constraint solver  $\blacktriangleright$

program 
$$
t_1 \, t_2 \, \cdots \, t_n
$$

\nInstrument  $t \in \{\text{ADD}, \text{SUB}, \text{SLT}, \text{PUSH } w, \text{DUP}, \text{SWAP}, \ldots\}$ 

\n $w \in \text{Word} = \{0, 1\}^{256}$ 

\nPos  $\underline{\text{PUSH 0}}_1$   $\underline{\text{SUB}}_2$   $\underline{\text{PUSH 3}}_3$   $\underline{\text{ADD}}_4$ 

- $\blacktriangleright$ first-order logic with background theories
	- $\star$  bit vectors, integers, uninterpreted functions

- $\blacktriangleright$ first-order logic with background theories
	- $\star$  bit vectors, integers, uninterpreted functions

**Uninterpreted Functions**

functions  $a, f, f'$  s.t.

- $\blacktriangleright$ first-order logic with background theories
	- $\star$  bit vectors, integers, uninterpreted functions

**Uninterpreted Functions**

functions  $a, f, f'$  s.t.  $\lambda x.3$  *λ λx*.3

- $\blacktriangleright$ first-order logic with background theories
	- $\star$  bit vectors, integers, uninterpreted functions

#### **Uninterpreted Functions**

functions  $a, f, f'$  s.t.

- $\lambda x.3$  *λ λx*.3
- $\forall \ell < 5$ .  $f(\ell) = f'$

 $(\ell)$   $\lambda x.3$ 

- $\blacktriangleright$ first-order logic with background theories
	- $\star$  bit vectors, integers, uninterpreted functions

**Uninterpreted Functions**

functions  $a, f, f'$  s.t.  $\lambda x.3$  *λ λ x*.3  $\forall \ell < 5$ .  $f(\ell) = f'$  $(\ell)$   $\lambda x.3$  $f(1) = a(1) \wedge f'(1) = 42$  UNSAT

enumerate all possible candidate programs  $t$  in increasing cost  $\blacktriangleright$ 

∃*~*x*.* to distinguish s & t?

enumerate all possible candidate programs  $t$  in increasing cost  $\blacktriangleright$ 

∃*~*x*.* to distinguish s & t?

<code>PUSH</code> w where  $w$  is a 256 bit word  $\implies 2^{256}$  candidates  $\blacktriangleright$ 

 $\blacktriangleright$ enumerate all possible candidate programs t in increasing cost

∃*~*x*.* to distinguish s & t?

#### **Templates [\[Gulwani et al. 2011\]](#page-86-2)**

<code>PUSH</code> w where  $w$  is a 256 bit word  $\implies 2^{256}$  candidates  $\blacktriangleright$ 

∃(a : Pos → Word)  $\forall \vec{x}$ . *t* implements s?

 $\blacktriangleright$ enumerate all possible candidate programs t in increasing cost

∃*~*x*.* to distinguish s & t?

#### **Templates [\[Gulwani et al. 2011\]](#page-86-2)**

<code>PUSH</code> w where  $w$  is a 256 bit word  $\implies 2^{256}$  candidates  $\blacktriangleright$ 

∃(a : Pos → Word)  $\forall \vec{x}$ . *t* implements s?

#### **Example**

$$
\text{PUSH 0 SUB PUSH 3 ADD} \quad \leadsto \quad \frac{\text{PUSH } a(1)}{a(1) = 3} \quad \frac{\text{SUB}}{a(j) = \_}
$$

 $\blacktriangleright$ enumerate all possible candidate programs t in increasing cost

∃*~*x*.* to distinguish s & t?

#### **Templates [\[Gulwani et al. 2011\]](#page-86-2)**

<code>PUSH</code> w where  $w$  is a 256 bit word  $\implies 2^{256}$  candidates  $\blacktriangleright$ 

∃(a : Pos → Word)  $\forall \vec{x}$ . *t* implements s?

enumerate all possible candidate programs t in increasing cost  $\blacktriangleright$ 

∃*~*x*.* to distinguish s & t?

#### **Templates [\[Gulwani et al. 2011\]](#page-86-2)**

<code>PUSH</code> w where  $w$  is a 256 bit word  $\implies 2^{256}$  candidates Þ.

∃(a : Pos → Word) ∀*~*x*.* t implements s?

### **Unbounded Superoptimization [\[Jangda&Yorsh 2017\]](#page-86-3)**

shift search in solver

 $\exists (t : Pos \rightarrow Instr) \ \forall \vec{x}$ . t implements s &  $C(t) < C(s)$ ?

# <span id="page-28-0"></span>**[SMT Encoding](#page-28-0)**

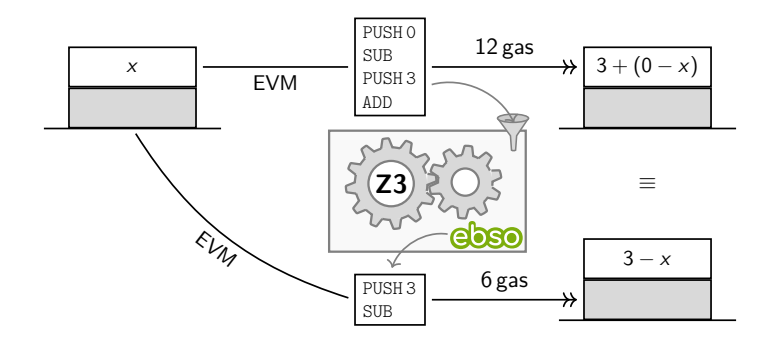

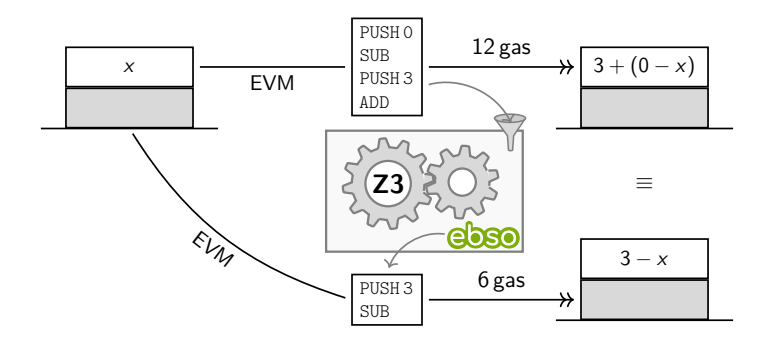

**state** stack, used gas, stack counter . . .

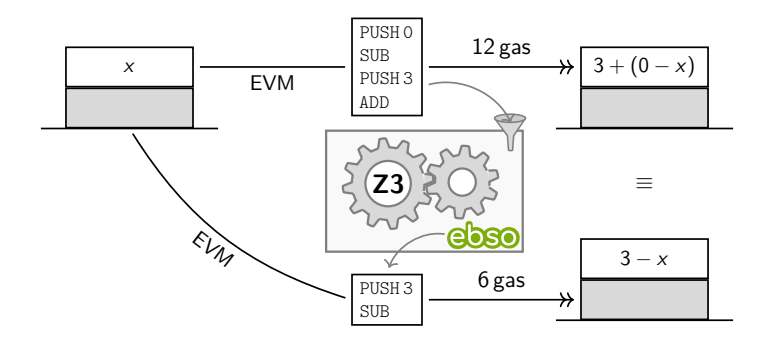

**state** stack, used gas, stack counter . . .  $\rightarrow$  operational semantics of EVM

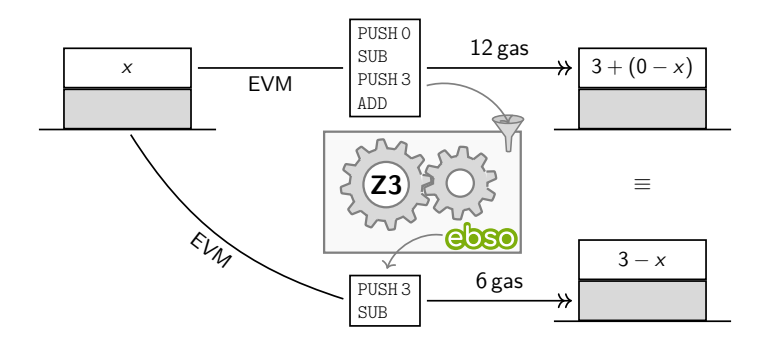

**state** stack, used gas, stack counter . . .

- $\rightarrow$  operational semantics of EVM
	- ≡ equality on states

### **State &** →→

### **state**  $\sigma = \langle$ stk*,* c*, g* $\rangle$  consists of

- **E** stk $(j, \ell)$ :  $\ell$ -th word on stack after j instructions (on input  $\vec{x}$ )
- $\triangleright$  g(*j*): **gas** after *j* instructions
- ${\sf stack\ counter} \sim \top_j$  for top of stack after  $j$  instructions Þ.

### **State &** →→

### **state**  $\sigma = \langle$  stk*,* c*,* g $\rangle$  consists of

- **E** stk $(j, \ell)$ :  $\ell$ -th word on stack after j instructions (on input  $\vec{x}$ )
- $\triangleright$  g(*j*): **gas** after *j* instructions
- ${\sf stack\ counter} \sim \top_j$  for top of stack after  $j$  instructions  $\blacktriangleright$

 $\sigma_j \stackrel{\iota}{\rightarrow} \sigma_{j+1}$  semantics of  $\iota \in$  Instr

### **State &** →→

**state**  $\sigma = \langle$ stk, c, g $\rangle$  consists of

- $\blacktriangleright$  stk $(j, \ell)$ :  $\ell$ -th word on stack after *j* instructions (on input  $\vec{x}$ )
- $\triangleright$  g(*i*): **gas** after *j* instructions
- ${\sf stack\ counter} \sim \top_j$  for top of stack after  $j$  instructions

 $\sigma_j \stackrel{\iota}{\rightarrow} \sigma_{j+1}$  semantics of  $\iota \in$  Instr

**►** stk $(j + 1, \top_{i+1})$  = stk $(j, \top_i)$  + by stk $(j, \top_i - 1)$  for  $\iota$  = ADD
- **E** stk $(j, \ell)$ :  $\ell$ -th word on stack after j instructions (on input  $\vec{x}$ )
- $\triangleright$  g(*j*): **gas** after *j* instructions
- ${\sf stack\ counter} \sim \top_j$  for top of stack after  $j$  instructions  $\blacktriangleright$

$$
\sigma_j \xrightarrow{\iota} \sigma_{j+1} \quad \text{semantics of } \iota \in \text{Instr}
$$
\n
$$
\text{stk}(j+1, \top_{j+1}) = \text{stk}(j, \top_j) +_{bv} \text{stk}(j, \top_j - 1) \quad \text{for } \iota = \text{ADD}
$$
\n
$$
\text{stk}(j+1, \top_{j+1}) = 3 \quad \text{for } \iota = \text{PUSH } 3 \text{ and } s
$$
\n
$$
\text{stk}(j+1, \top_{j+1}) = a(j) \quad \text{for } \iota = \text{PUSH } \text{ and } t
$$

- **E** stk $(j, \ell)$ :  $\ell$ -th word on stack after j instructions (on input  $\vec{x}$ )
- $\triangleright$  g(*j*): **gas** after *j* instructions
- ${\sf stack\ counter} \sim \top_j$  for top of stack after  $j$  instructions  $\blacktriangleright$

$$
\sigma_j \stackrel{\iota}{\to} \sigma_{j+1} \quad \text{semantics of } \iota \in \text{Instr}
$$
\n
$$
\text{stk}(j+1, \top_{j+1}) = \text{stk}(j, \top_j) +_{b\nu} \text{stk}(j, \top_j - 1) \quad \text{for } \iota = \text{ADD}
$$
\n
$$
\text{stk}(j+1, \top_{j+1}) = u_{\text{ADDRESS}} \quad \text{for } \iota = \text{ADDRESS}
$$

- **E** stk $(j, \ell)$ :  $\ell$ -th word on stack after j instructions (on input  $\vec{x}$ )
- $\triangleright$  g(*j*): **gas** after *j* instructions
- ${\sf stack\ counter} \sim \top_j$  for top of stack after  $j$  instructions  $\blacktriangleright$

$$
\sigma_j \stackrel{\iota}{\to} \sigma_{j+1} \quad \text{semantics of } \iota \in \text{Instr}
$$
\n
$$
\text{stk}(j+1, \top_{j+1}) = \text{stk}(j, \top_j) +_{b\nu} \text{stk}(j, \top_j - 1) \quad \text{for } \iota = \text{ADD}
$$
\n
$$
\text{stk}(j+1, \top_{j+1}) = \text{storage}_{\text{SLOAD}}(\text{stk}(j, \top_j)) \quad \text{for } \iota = \text{SLOAD}
$$

**state**  $\sigma = \langle$ stk, c, g $\rangle$  consists of

- $\blacktriangleright$  stk $(j, \ell)$ :  $\ell$ -th word on stack after *j* instructions (on input  $\vec{x}$ )
- $\triangleright$  g(*i*): **gas** after *j* instructions
- ${\sf stack\ counter} \sim \top_j$  for top of stack after  $j$  instructions

 $\sigma_j \stackrel{\iota}{\rightarrow} \sigma_{j+1}$  semantics of  $\iota \in$  Instr

**►** stk $(j + 1, \top_{i+1})$  = stk $(j, \top_i)$  + by stk $(j, \top_i - 1)$  for  $\iota =$  ADD

& "preserverance of stack" ∧

- **E** stk $(j, \ell)$ :  $\ell$ -th word on stack after j instructions (on input  $\vec{x}$ )
- $\triangleright$  g(*j*): **gas** after *j* instructions
- ${\sf stack\ counter} \sim \top_j$  for top of stack after  $j$  instructions  $\blacktriangleright$

$$
\sigma_j \stackrel{\iota}{\to} \sigma_{j+1} \quad \text{semantics of } \iota \in \text{Instr}
$$
\n  
\n▶ stk(j + 1, T<sub>j+1</sub>) = stk(j, T<sub>j</sub>) +<sub>bv</sub> stk(j, T<sub>j</sub> - 1) for  $\iota$  = ADD  
\n& "preserverance of stack" ∧  
\n▶ g(j + 1) = g(j) + C(\iota) ∧

- **E** stk $(j, \ell)$ :  $\ell$ -th word on stack after j instructions (on input  $\vec{x}$ )
- $\triangleright$  g(*j*): **gas** after *j* instructions
- ${\sf stack\ counter} \sim \top_j$  for top of stack after  $j$  instructions

$$
\sigma_j \xrightarrow{\iota} \sigma_{j+1} \quad \text{semantics of } \iota \in \text{Instr}
$$
\n  
\n▶ stk(j + 1, T<sub>j+1</sub>) = stk(j, T<sub>j</sub>) +<sub>bv</sub> stk(j, T<sub>j</sub> - 1) for  $\iota$  = ADD\n  
\n& "preserverance of stack"  $\land$ \n  
\n▶ g(j + 1) = g(j) + C(\iota)  $\land$ \n  
\n▶ T<sub>j+1</sub> = T<sub>j</sub> + \alpha(\iota) - \delta(\iota)

**state**  $\sigma = \langle$ stk, c, g $\rangle$  consists of

- $\blacktriangleright$  stk(j,  $\ell$ ):  $\ell$ -th word on stack after j instructions (on input  $\vec{x}$ )
- $\triangleright$  g(*j*): **gas** after *j* instructions
- ${\sf stack\ counter} \sim \top_j$  for top of stack after  $j$  instructions

$$
\sigma_j \xrightarrow{\iota} \sigma_{j+1} \quad \text{semantics of } \iota \in \text{Instr}
$$
\n  
\n▶ stk(j + 1, T<sub>j+1</sub>) = stk(j, T<sub>j</sub>) +<sub>bv</sub> stk(j, T<sub>j</sub> - 1) for  $\iota$  = ADD  
\n& "preserverance of stack" ∧  
\n▶ g(j + 1) = g(j) + C(\iota) ∧  
\n▶ T<sub>j+1</sub> = T<sub>j</sub> + \alpha(\iota) - \delta(\iota)

 $f$ or program  $p = \iota_0, \ldots, \iota_n$ , define  $\sigma_0 \stackrel{p}{\to} \sigma_{|p|}$  as  $\bigwedge_{0 \leqslant j \leqslant n} \sigma_j \stackrel{\iota_j}{\to} \sigma_{j+1}$ 

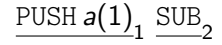

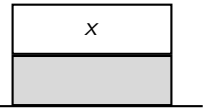

[SMT Encoding](#page-28-0) 2002 11/29

$$
\underline{\text{PUSH } a(1)}_1 \underline{\text{SUB}}_2
$$

$$
j = 0: \qquad \mathsf{stk}(j, 1) = x \qquad \qquad \mathsf{g}(j) = 0 \quad \top_j = 1
$$

$$
g(j) = 0 \quad T_j = 1
$$

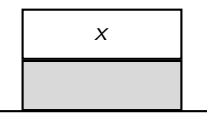

# $\frac{\text{PUSH }a(1)}{1}$   $\frac{\text{SUB}}{2}$

$$
j = 0
$$
:  $stk(j, 1) = x$   
\n $j = 1$ :  $stk(j, 1) = x$   
\n $sk(j, 1) = x$   
\n $stk(j, 2) = a(j)$   $g(j) = 3$   $T_j = 2$ 

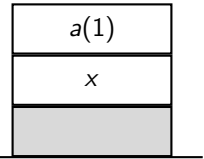

 $\frac{\text{PUSH }a(1)}{1}$   $\frac{\text{SUB}}{2}$ 

$$
j = 0
$$
:  $stk(j, 1) = x$   
\n $j = 1$ :  $stk(j, 1) = x$   
\n $j = 2$ :  $stk(j, 1) = a(1) - x$   
\n $g(j) = 0$   $T_j = 1$   
\n $g(j) = 0$   $T_j = 1$   
\n $g(j) = 3$   $T_j = 2$   
\n $g(j) = 6$   $T_j = 1$ 

$$
\boxed{a(1)-x}
$$

### $\sigma_j \equiv \sigma'_{j'}$  states  $\sigma$  and  $\sigma'$  after  $j$  and  $j'$  instructions

$$
\begin{array}{|c|c|c|}\n\hline\n3 + (0-x) & \equiv & \boxed{3-x} \\
\hline\n\end{array}
$$

 $\sigma_j \equiv \sigma'_{j'}$  states  $\sigma$  and  $\sigma'$  after  $j$  and  $j'$  instructions *σ*. Τ<sub>*j*</sub> = *σ'*. Τ<sub>*j'*</sub> Λ

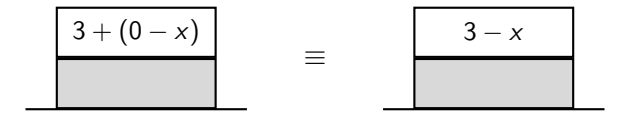

 $\sigma_j \equiv \sigma'_{j'}$  states  $\sigma$  and  $\sigma'$  after  $j$  and  $j'$  instructions *σ*. Τ<sub>*j*</sub> = *σ'*. Τ<sub>*j'*</sub> Λ  $\forall \ell < \top_j$ .  $\sigma.\mathsf{stk}(j, \ell) = \sigma'.\mathsf{stk}(j', \ell)$ 

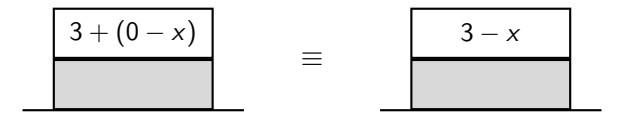

 $\sigma_j \equiv \sigma'_{j'}$  states  $\sigma$  and  $\sigma'$  after  $j$  and  $j'$  instructions

$$
\begin{aligned}\n\triangleright \quad & \sigma.\top_j = \sigma'.\top_{j'} \land \\
&\forall \ell < \top_j. \sigma.\mathsf{stk}(j, \ell) = \sigma'.\mathsf{stk}(j', \ell)\n\end{aligned}
$$

not equal **gas**  $\blacktriangleright$ 

$$
\begin{array}{|c|c|c|}\n\hline\n3 + (0-x) & \equiv & \boxed{3-x} \\
\hline\n\end{array}
$$

#### **Basic Superoptimization**

 $\exists$ (a : Pos  $\rightarrow$  Word)  $\forall \vec{x}$  s.t. t implements s?

#### **Unbounded Superoptimization**

 $\exists (t : Pos \rightarrow Instr) \; \forall \vec{x} \text{ s.t. } t \text{ implements } s \; \& \; C(t) < C(s)?$ 

#### **Basic Superoptimization**

 $\exists$ (a : Pos  $\rightarrow$  Word)  $\forall \vec{x}$  s.t. t implements s?

$$
\exists a \ \forall \vec{x}. \ \sigma_0 \stackrel{s}{\rightarrow} \sigma \land \sigma_0 \stackrel{t}{\rightarrow} \sigma' \land \sigma_{|s|} \equiv \sigma'_{|t|}
$$

#### **Unbounded Superoptimization**

 $\exists (t : Pos \rightarrow Instr) \; \forall \vec{x} \text{ s.t. } t \text{ implements } s \; \& \; C(t) < C(s)?$ 

 $\exists$ (a : Pos  $\rightarrow$  Word)  $\forall \vec{x}$  s.t. t implements s?

$$
\exists a \ \forall \vec{x}. \ \sigma_0 \stackrel{s}{\rightarrow} \sigma \land \sigma_0 \stackrel{t}{\rightarrow} \sigma' \land \sigma_{|s|} \equiv \sigma'_{|t|}
$$

#### **Unbounded Superoptimization**

 $\exists (t : Pos \rightarrow Instr) \; \forall \vec{x} \text{ s.t. } t \text{ implements } s \; \& \; C(t) < C(s)?$ 

$$
\exists n \exists t \ \forall \vec{x}. \ \sigma_0 \stackrel{\mathsf{S}}{\rightarrow} \sigma \land \ \sigma_0 \equiv \sigma'_0 \land \sigma_{|\mathsf{s}|} \equiv \sigma'_n \land \sigma.\mathsf{g}(|\mathsf{s}|) > \sigma'.\mathsf{g}(n) \land \ \forall j < n. \bigwedge_{\iota \in \mathsf{Instr}} t(j) = \iota \implies \sigma'_j \stackrel{\iota_j}{\rightarrow} \sigma'_{j+1} \land \bigvee_{\iota \in \mathsf{Instr}} t(j) = \iota \land
$$

# <span id="page-54-0"></span>**[Implementation](#page-54-0)**

Ы available at

```
github.com/juliannagele/ebso
```
- implemented in OCaml ▶
- ∼1*.*6 kloc (encoding 1 kloc), 635 tests  $\blacktriangleright$
- $\blacktriangleright$ using Z3 as SMT solver

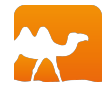

\$ ./ebso -direct "600003600301" Optimized PUSH 0 SUB PUSH 3 ADD to PUSH 3 SUB Saved 6 gas, this instruction sequence is optimal.

### **Translation Validation**

- **given:** large word size of EVM 256 bit  $\implies$  scalability problems  $\blacktriangleright$
- $\blacktriangleright$ **solution:** find t for small word size & validate for 256 bit

### **Translation Validation**

- **given:** large word size of EVM 256 bit  $\implies$  scalability problems  $\blacktriangleright$
- **solution:** find t for small word size & validate for 256 bit Þ

∃ $\vec{x}$  s.t. *t* does not implement *s*?

$$
\exists \vec{x}.\,\sigma_0 \stackrel{\mathsf{s}}{\rightarrow} \sigma \land \sigma_0 \stackrel{t}{\rightarrow} \sigma' \land \neg(\sigma_{|\mathsf{s}|} \equiv \sigma'_{|\mathsf{t}|})
$$

### **Translation Validation**

- **given:** large word size of EVM 256 bit  $\implies$  scalability problems Þ
- **solution:** find t for small word size & validate for 256 bit Þ

**∃** $\vec{x}$  s.t. *t* does not implement s?

$$
\exists \vec{x}.\,\sigma_0 \stackrel{\mathsf{s}}{\rightarrow} \sigma \land \sigma_0 \stackrel{t}{\rightarrow} \sigma' \land \neg(\sigma_{|\mathsf{s}|} \equiv \sigma'_{|t|})
$$

for word size 2 bit  $\blacktriangleright$ 

- $\star$  PUSH 0 SUB PUSH 3 ADD optimizes to NOT
- $\star$  because the binary representation of 3 is 11.

#### $\blacktriangleright$ **smart contract**

60806040526040805190810160405280600481526020017f48312e3000000000000000000000000 0000000000000000000000000000000008152506006908051906020019062000051929190620001 6e565b503480156200005f57600080fd5b50620186a06000803373fffffffffffffffffffffffff fffffffffffffff1673ffffffffffffffffffffffffffffffffffffffff16815260200190815260 200160002081905550620f424060*...*

#### $\blacktriangleright$ **smart contract**

60806040526040805190810160405280600481526020017f48312e3000000000000000000000000 0000000000000000000000000000000008152506006908051906020019062000051929190620001 6e565b503480156200005f57600080fd5b50620186a06000803373fffffffffffffffffffffffff fffffffffffffff1673ffffffffffffffffffffffffffffffffffffffff16815260200190815260 200160002081905550620f424060*...*

#### $\blacktriangleright$ split at **ebso blocks**

#### Þ **smart contract**

60806040526040805190810160405280600481526020017f48312e3000000000000000000000000 0000000000000000000000000000000008152506006908051906020019062000051929190620001 6e565b503480156200005f57600080fd5b50620186a06000803373fffffffffffffffffffffffff fffffffffffffff1673ffffffffffffffffffffffffffffffffffffffff16815260200190815260 200160002081905550620f424060*...*

#### split at **ebso blocks** Þ

1. unencoded/unencodable instructions (memory!)

#### ь **smart contract**

60806040526040805190810160405280600481526020017f48312e3000000000000000000000000 0000000000000000000000000000000008152506006908051906020019062000051929190620001 6e565b503480156200005f57600080fd5b50620186a06000803373fffffffffffffffffffffffff fffffffffffffff1673ffffffffffffffffffffffffffffffffffffffff16815260200190815260 200160002081905550620f424060*...*

#### split at **ebso blocks** Þ

- 1. unencoded/unencodable instructions (memory!)
- 2. change in control flow

# <span id="page-64-0"></span>**[Evaluation](#page-64-0)**

### **EvaluationS**

#### 1. **"Optimize the Optimized"**

- $\star$  Gas Golfing Contest: 199 Solidity contracts
- $\star \implies$  2743 ebso blocks

#### 2. **"Basic vs. Unbounded"**

- $*$  bytecode of 2500 most called contracts from Etherum Blockchain
- $\star \implies 61217$  ebso blocks
- Þ 60 min/15 min time-out on 1 core at 2*.*40 GHz with 1 GiB RAM
- Þ validation with pseudo-random input on go-ethereum EVM

#### $s =$  CALLVALUE DUP ISZERO PUSH 81

#### to  $t =$  CALLVALUE CALLVALUE ISZERO PUSH 81

$$
\blacktriangleright \hspace{0.2cm} \mathcal{C}(\text{DUP}) = 3 \, \text{gas} > \mathcal{C}(\text{CALUALUE}) = 2 \, \text{gas}
$$

# **Optimize The Optimized (2)**

#### $s = POP$  PUSH 1 SWAP POP PUSH 0

#### to  $t = SLT$  DUP EQ PUSHO

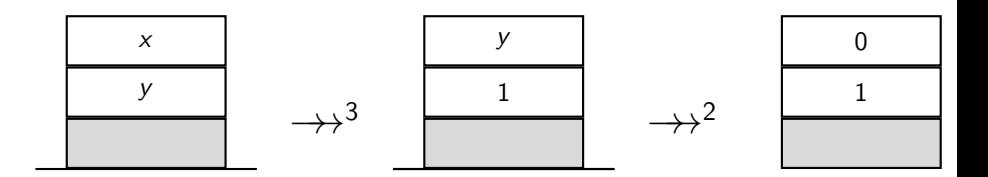

# **Basic vs. Unbounded (1)**

▶ in our setting

# **Basic vs. Unbounded (1)**

 $\blacktriangleright$  in our setting

# **Unbounded > Basic**

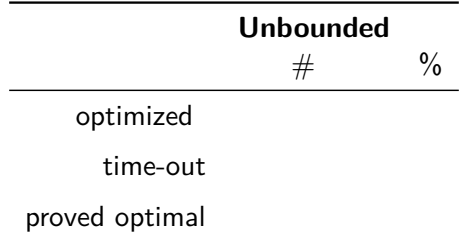

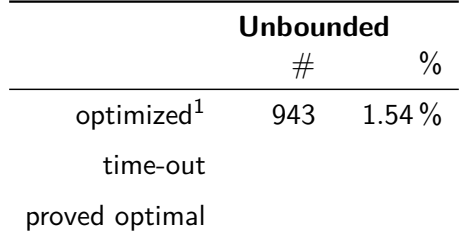

 $^1$ shown optimal: 393
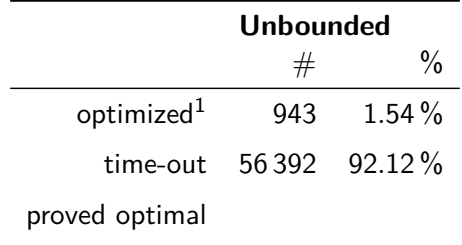

 $^1$ shown optimal: 393

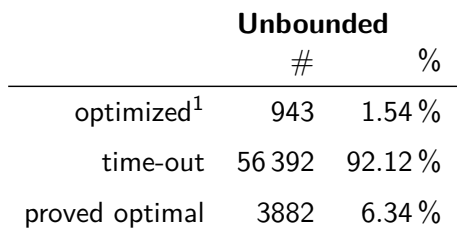

 $^1$ shown optimal: 393

# <span id="page-74-0"></span>**[Conclusion](#page-74-0)**

performance/time-outs

performance/time-outs  $\blacktriangleright$ 

performance/time-outs

- 1. tune encoding
	- $\star$  not use theory of integers and bit vectors, remove storage constraints, . . .

performance/time-outs  $\blacktriangleright$ 

- 1. tune encoding
	- $\star$  not use theory of integers and bit vectors, remove storage constraints, . . .
- 2. use domain knowledge
	- $\star$  exclude rare instructions from Instr, ...

#### $\blacktriangleright$  performance/time-outs

- 1. tune encoding
	- $\star$  not use theory of integers and bit vectors, remove storage constraints, . . .
- 2. use domain knowledge
	- $\star$  exclude rare instructions from Instr, ...
- 3. tune solver
	- $\star$  strategy, different solvers

generate peephole optimization rules  $\blacktriangleright$ 

- generate peephole optimization rules Þ
- SuperOptimization-based Rule Generator **sorg**<sup>2</sup>  $\blacktriangleright$

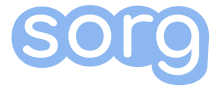

<sup>2</sup> available at <github.com/mariaschett/sorg>

- generate peephole optimization rules Þ
- SuperOptimization-based Rule Generator **sorg**<sup>2</sup> ▶

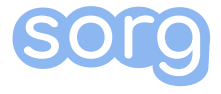

#### $s = CAI.I.VAI.UF. DUP. TSZERO. PUSH 81$ to  $t =$  CALLVALUE CALLVALUE ISZERO PUSH 81

 $^{\rm 2}$  available at  ${\rm g}$ ithub.com/mariaschett/sorg

- generate peephole optimization rules Þ
- SuperOptimization-based Rule Generator **sorg**<sup>2</sup> Þ

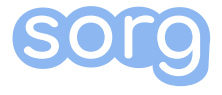

- $s =$  CALLVALUE DUP ISZERO PUSH 81 to  $t =$  CALLVALUE CALLVALUE ISZERO PUSH 81
- **rule**: CALLVALUE DUP → CALLVALUE CALLVALUE  $\blacktriangleright$

 $^{\rm 2}$  available at  ${\rm g}$ ithub.com/mariaschett/sorg

- generate peephole optimization rules  $\blacktriangleright$
- SuperOptimization-based Rule Generator **sorg**<sup>2</sup> ▶

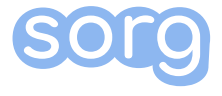

- $s =$  CALLVALUE DUP ISZERO PUSH 81 to  $t =$  CALLVALUE CALLVALUE ISZERO PUSH 81
- **rule**: CALLVALUE DUP → CALLVALUE CALLVALUE
- found **397** distinct rules from 943 optimized ebso blocks Þ.

 $^{\rm 2}$  available at  ${\rm g}$ ithub.com/mariaschett/sorg

#### **Thank you & questions?**

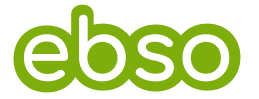

#### available at <github.com/juliannagele/ebso>

[\[mail@\]jnagele.net]([mail@]jnagele.net) [\[mail@\]maria-a-schett.net]([mail@]maria-a-schett.net)

#### **Bibliography**

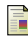

#### H. Massalin

Superoptimizer: A Look at the Smallest Program ASPLOS II, 1987

- S. Gulwani, S. Jha, A. Tiwari, and R. Venkatesan Synthesis of Loop-free Programs Proc. PLDI 2011
- A. Jangda and G. Yorsh 晶 Unbounded Superoptimization Proc. Onward! 2017
- Ethereum: A Secure Decentralised Generalised Transaction Ledger Technical Report Byzantium Version e94ebda